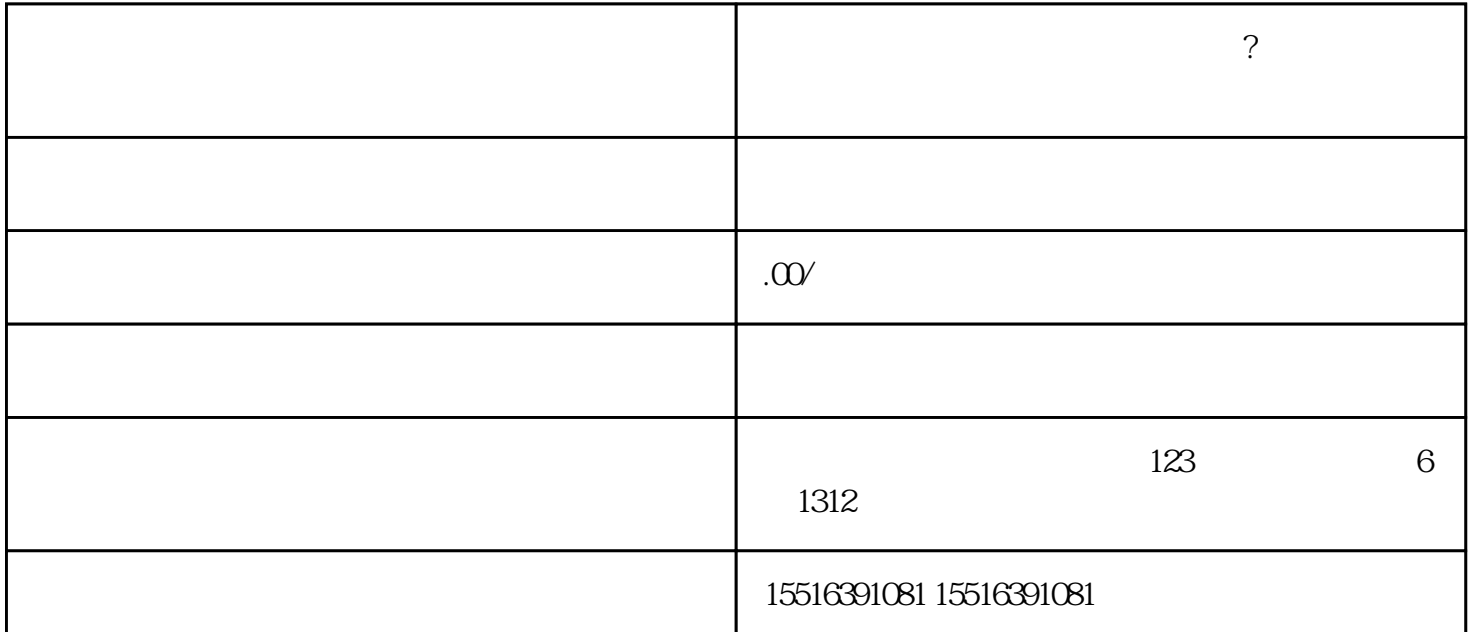

快手是中国\*受欢迎的短视频应用之一,拥有庞大的用户群体。随着电子商务的兴起,很多商家开始将快

快手小店生鲜类目快分销怎么开通?怎么快速开通?分享

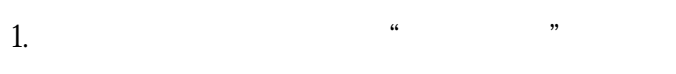

2. 找到"推广活动"选项,并点击"开启"按钮。此时您需要填写一些基本信息,例如推广的时间、推

 $3.$  "

## $\overline{4}$  $\mu$  $\cdot$